# PassTest Bessere Qualität , bessere Dienstleistungen!

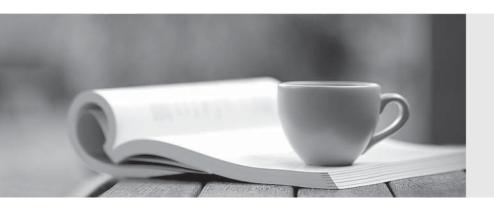

Q&A

http://www.passtest.de Einjährige kostenlose Aktualisierung **Exam** : **HP0-A08** 

**Title**: NonStop H-series Operating

System Support

Version: Demo

1. Which software and utilities are required in the system to use SQL/MP? (Select two.)

A.TS/MP

**B.Parallel TCP/IP** 

C.FastSort software

D.NonStop Java Client

E.SQL conversational interface (SQLCI)

#### Answer:C E

2. Which INSPECT command resumes execution until the calling procedure is reached?

A.step in

B.step to

C.step out

D.step to caller

#### Answer:C

3.PTRACE displays formatted header data at the beginning of each trace data record. What information is not included?

A.total record count

B.delta time from the previous record

C.time the trace record was captured

D.date the trace record was captured

## Answer:A

4. What is Scout for NonStop Servers not used to do?

A.install an SPR

B.download an SPR

C.research prerequisites

D.display information about a product version

#### Answer:A

5. The eGARTH tool is used to perform which task?

A.view event logs

B.process disk crashes

C.repair checksum errors

D.examine processor dumps

## Answer:D

6. Which commands start INSPECT from a TACL prompt? (Select two.)

A.gtacl -p inspect

**B.RUND** program

C.INSPECT -START

D.RUN INSPECT or INSPECT

E.run -debug -inspect=on program

## Answer:B D

7. What can SNOOP be used to do?

A.determine the value of a password

B.display the content of an SNA frame

C.modify an SQL file undo-needed flag

D.display the memory contents of a running processor

# Answer:C

8. Which task is performed by the DIVER program?

A.reading the SYSLOG file

B.interpreting EMS event messages

C.causing a specified processor to stop executing

D.preparing a hard disk to be formatted or renamed

# Answer:C

9. Which product version information is not displayed by a successful VPROC?

A.archive type

B.archive member

C.version procedure

D.GMT binder timestamp

# Answer:A

10. Which TFDS option automatically reloads a failed processor?

A.RELOAD

**B.AUTOLOAD** 

C.EnableReload

**D.AUTORELOAD** 

Answer:B